# **Graphics Graphics Rendering Pipeline II Pipeline II CS 211A CS 211A**

# **Clipping**

- • OpenGL does image space clipping •**Culling** 
	- **Hart Committee** Usually refers to object space
	- **Hart Community** Done by the application programmer

## Image Space Clipping Image Space Clipping

**I**

- Accept AB • Reject (Cull) CD  $\bullet$  Clip EF
	- – One endpoint outside the window
	- • Clip GH
		- – Both endpoints outside the window

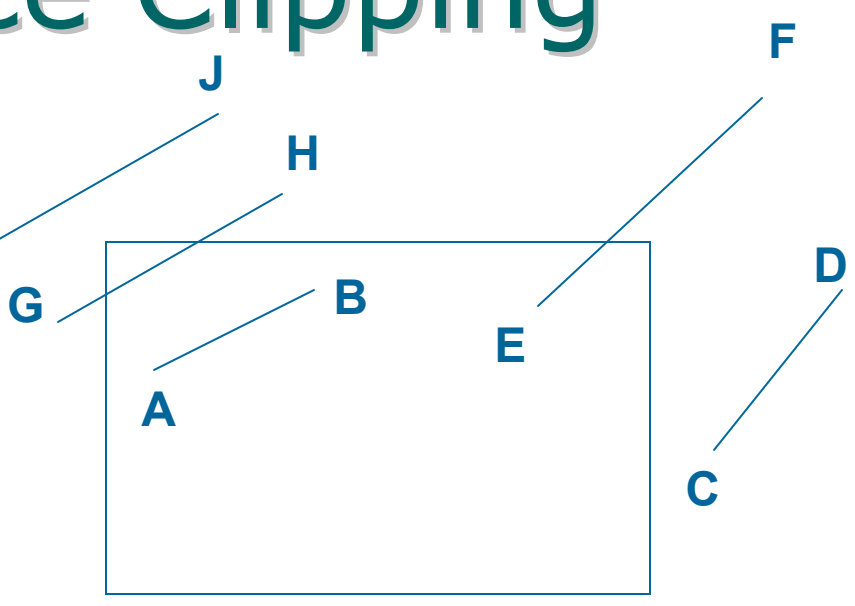

### **Efficiency**

- • How fast you can accept and reject?
- Do intersection computations minimally

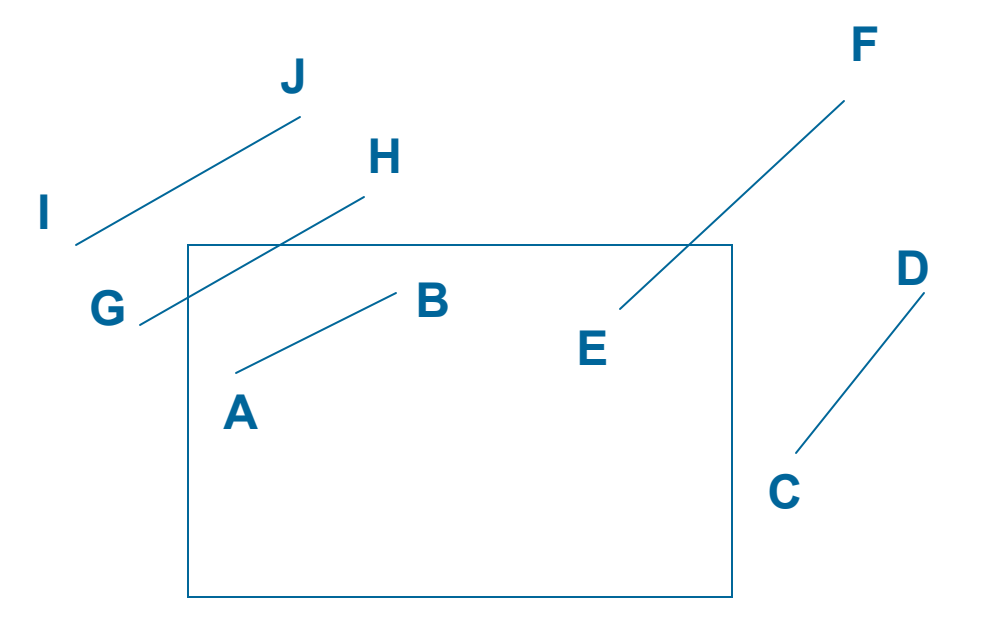

### Many methods

- Cohen-Sutherland
	- – Accept or reject based on binary codes associated with each vertex
- $\bullet$  Liang-Barsky
	- – Clip based on ordering of parametric intersections
	- –Done only by integer comparisons

# Polygon Clipping

• Concave polygon – Change it to convex  $\bullet$  Sutherland Hodgeman **Hart Communication**  Pipeline based method **Holland**  Each stage is clipping against one of the sides

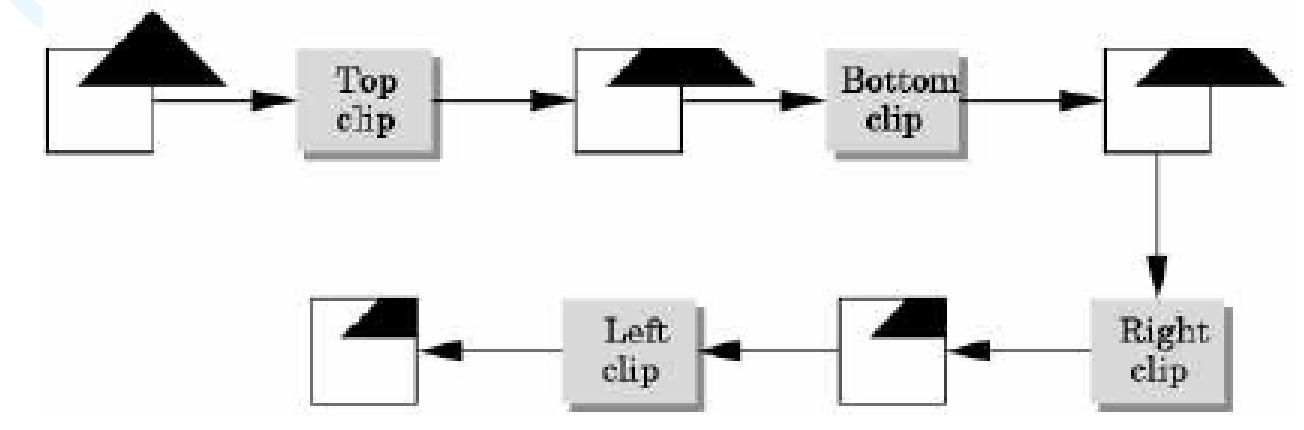

### **Spatial Subdivision**

- • Can be used for both image space and object space culling
- •Based on bounding boxes or volumes

## **Bounding Boxes and** Volumes

- • Polygon clipping is overkill if entire polygon outside the window
- Maintain a bounding box
	- Axis-aligned
- Can be a big savings
- Can be easily extended to 3D
	- For volumes in object-space

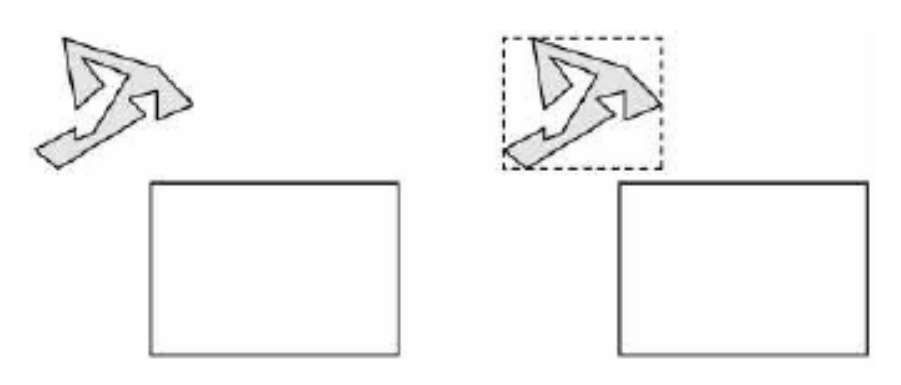

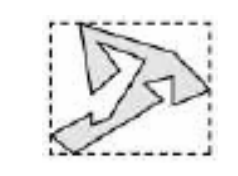

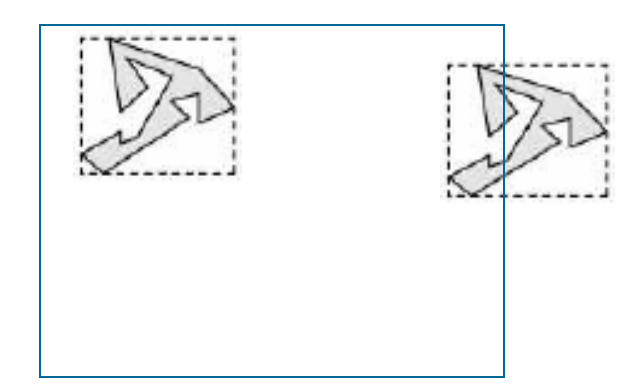

## Hierarchical Spatial Subdivision (2D)

#### $\bullet$ Quadtree

- **Hart Committee**  Each node corresponds to a BB
- **Hart Committee**  It holds the indices of all primitives in that box
- **Holland**  Divide each box into four equal sized box
	- Four children per node
	- Can be computed from BB of parent
	- BB stored only at root

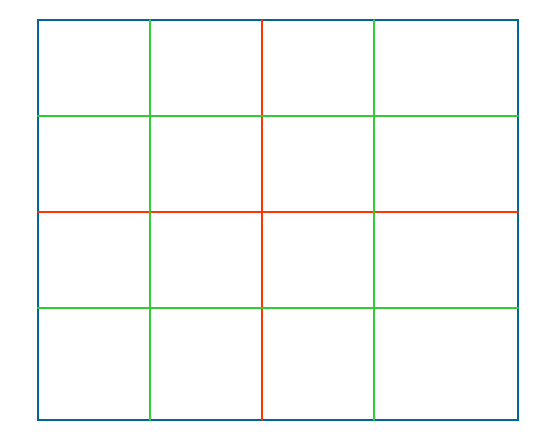

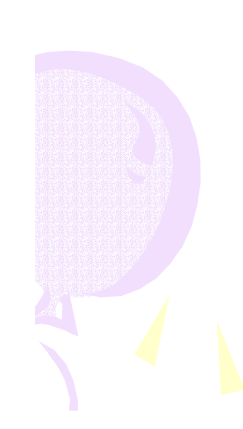

## Hierarchical Spatial Subdivision (2D)

- $\bullet$  Tree building
- Culling the Model
	- $\mathcal{L}_{\mathcal{A}}$ Depth first traversal of<br>nodes
	- If BB inside the view frustum
		- Draw all triangles
	- If BB outside the view frustum
		- Draw nothing
	- If BB intersects the view frustum
		- Go through the children recursively
	- Creates tree cuts

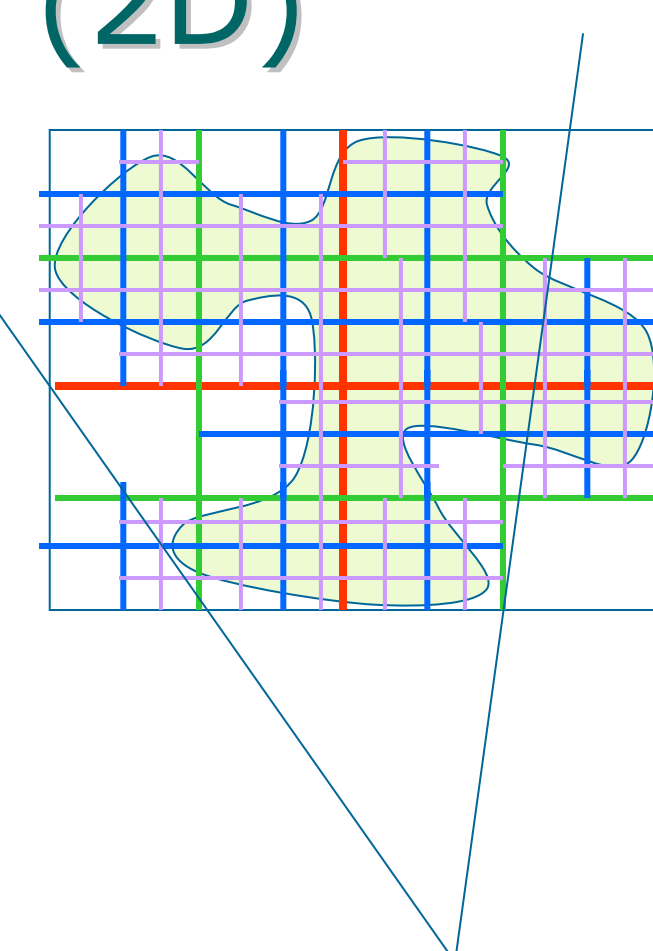

### Extending to 3D

- Cubes instead of boxes
- Octree
	- Eight children
	- Divide in three directions
	- Note that may not be optimal
		- –Boxes may not be the tightest fit
		- –Can have another tree with smaller depth
	- Very efficient
		- –Since child BB computation is trivial

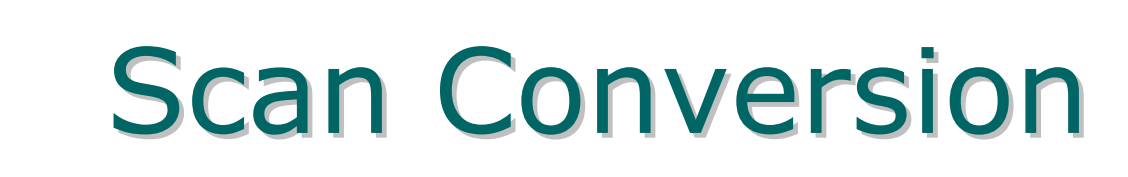

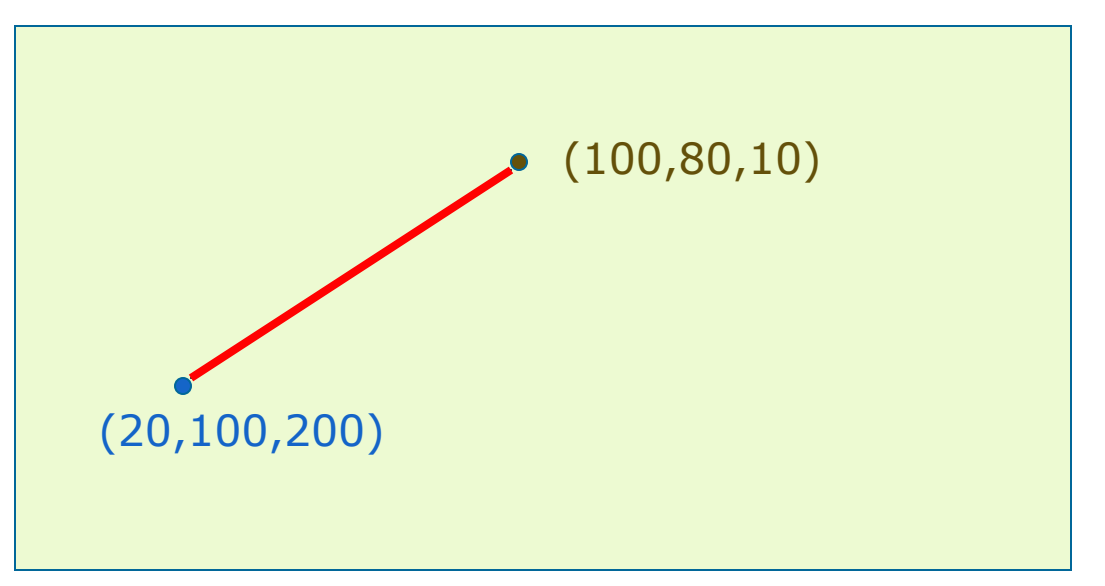

•Which pixels to color? •What color to put for each pixel?

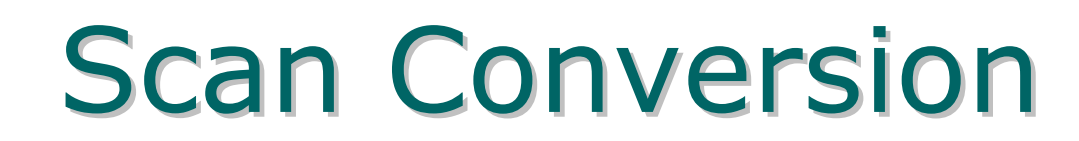

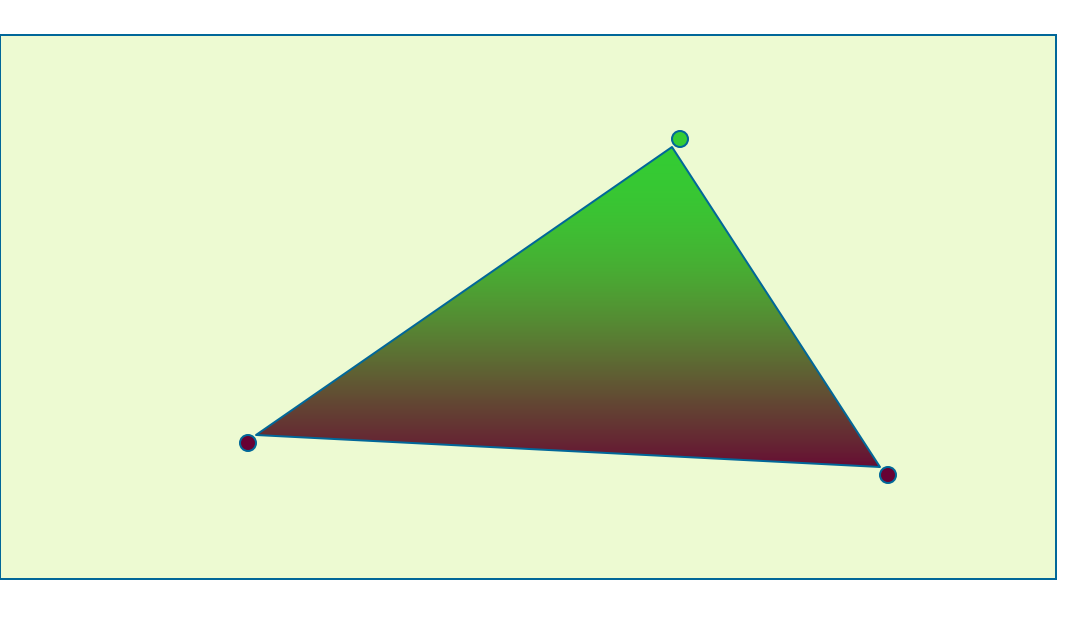

•Which pixels to color? •What color to put for each pixel?

### Which pixels

- Efficient Data Structures
- •Integer Operations are preferred
- $\bullet$ Hardware adaptability
- Line
	- –Bresenham's
- $\bullet$  Polygon
	- **Hart Committee**  Using an edge table and active edge table data structure

### How to color them?

- •Linear interpolation
- Find the coefficients from the marked pixels
	- **Holland** Screen space interpolation
- Use these linear coefficients to find a weighted combination of color
- • Is screen space interpolation correct?
	- –Not really, but we are not sensitive to it

## Hidden Surface Removal

- •Z buffer (size of the framebuffer)
- Initialize
- $\bullet$ Store z when projecting vertices
- During scan conversion
	- –Interpolate 1/z
	- **Holland**  If depth is smaller than existing value
		- Set new depth
		- Color pixel

# **Final Drawing**

```
Transform all vertices;
Clear frame buffer;
Clear depth buffer;
for i=1:n triangles
   for all pixels (x
s,y
s) in the triangle 
      pixels = 1/z interpolated from vertex;
      \texttt{if} (pixelz < depthbuffer[x_{\rm s}][y_{\rm s}])
          framebuffer[x<sub>s</sub>][y<sub>s</sub>]= color interpolated
           from vertex attributes;
      endif;
   endfor;
endfor;
```
### **Back Face Culling**

- Do not want to render back facing polygons
- If the normal is pointed towards the viewer
	- $-$  -90  $\leq \theta \leq$  90
	- – $Cos (\theta) \geq 0$
	- n.v≥ 0
- Viewing in -z
	- Culled if normal has negative z

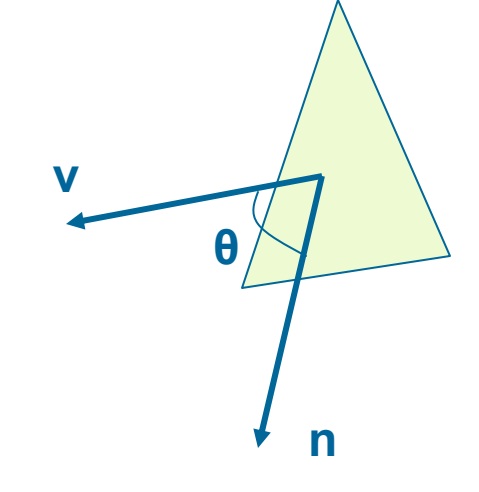